# **Ruby master - Feature #4247**

# **New features for Array#sample, Array#choice**

01/07/2011 07:20 PM - oj (Yoji Ojima)

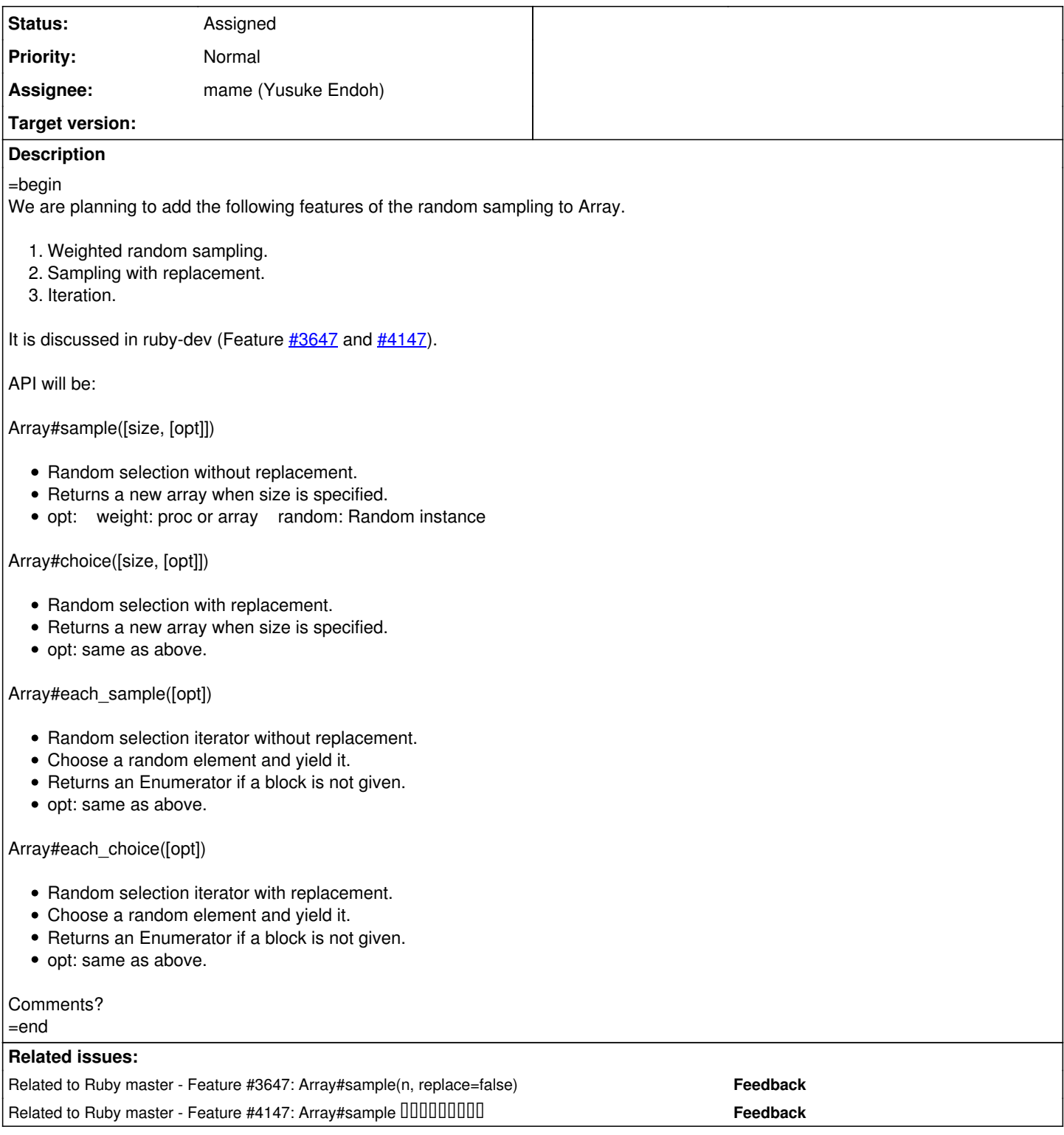

# **History**

# **#1 - 01/07/2011 08:08 PM - mame (Yusuke Endoh)**

Hi,

2011/1/7 Yoji Ojima [redmine@ruby-lang.org](mailto:redmine@ruby-lang.org):

We are planning to add the following features of the random sampling to Array.

1. Weighted random sampling.

2. Sampling with replacement.

3. Iteration.

It is discussed in ruby-dev (Feature [#3647](https://redmine.ruby-lang.org/issues/3647) and [#4147\)](https://redmine.ruby-lang.org/issues/4147).

I'm adding complementary information.

There are two reasons why the name "choice" is selected:

For backward compatibility. Once upon a time, trunk (before 1.9.0) had provided Array#choice. It was backported to 1.8.7. Then, in trunk, the name was changed to Array#sample (see the thread from [ruby-core:18036]). But 1.8.7 still provides Array#choice because it cannot remove Array#choice for compatibility reason. Note that 1.8.7's Array#choice does not receive any argument, so there is no compatibility problem.

Mathematica provides RandomSample and RandomChoice for SRSWOR and SRSWR, respectively <http://reference.wolfram.com/mathematica/ref/RandomSample.html> <http://reference.wolfram.com/mathematica/ref/RandomChoice.html>

There are some algorithms [1] [2] for fast multiple sampling.

[1] Pavlos S. Efraimidis, Paul G. Spirakis Weighted random sampling with a reservoir Information Processing Letters Volume 97, Issue 5 (16 March 2006) (Ruby implementation is in [ruby-dev:42844])

[2] A. J. Walker

An Efficient Method for Generating Discrete Random Variables with General Distributions ACM Transactions on Mathematical Software, 3 (1977), 253-256.

Matz roughly approved this suggestion. But he said that the method name of "each\_sample" and "each\_choice" are a bit awkward, and that he want to hear opinions of ruby-core folks. Of course, we appreciate any comments about the feature itself rather than the name.

- Yusuke Endoh [mame@tsg.ne.jp](mailto:mame@tsg.ne.jp)

#### **#2 - 01/07/2011 09:30 PM - Eregon (Benoit Daloze)**

Hi,

On 7 January 2011 12:08, Yusuke ENDOH [mame@tsg.ne.jp](mailto:mame@tsg.ne.jp) wrote:

Hi,

2011/1/7 Yoji Ojima [redmine@ruby-lang.org](mailto:redmine@ruby-lang.org):

We are planning to add the following features of the random sampling to Array.

- 1. Weighted random sampling.
- 2. Sampling with replacement.
- 3. Iteration.

It is discussed in ruby-dev (Feature [#3647](https://redmine.ruby-lang.org/issues/3647) and [#4147\)](https://redmine.ruby-lang.org/issues/4147).

I'm adding complementary information.

There are two reasons why the name "choice" is selected:

For backward compatibility. Once upon a time, trunk (before 1.9.0) had provided Array#choice. It was backported to 1.8.7. Then, in trunk, the name was changed to Array#sample (see the thread from [ruby-core:18036]). But 1.8.7 still provides Array#choice because it cannot remove Array#choice for compatibility reason. Note that 1.8.7's Array#choice does not receive any argument, so there is no compatibility problem.

Mathematica provides RandomSample and RandomChoice for SRSWOR and SRSWR, respectively <http://reference.wolfram.com/mathematica/ref/RandomSample.html> <http://reference.wolfram.com/mathematica/ref/RandomChoice.html>

There are some algorithms [1] [2] for fast multiple sampling.

[1] Pavlos S. Efraimidis, Paul G. Spirakis Weighted random sampling with a reservoir Information Processing Letters Volume 97, Issue 5 (16 March 2006) (Ruby implementation is in [ruby-dev:42844])

[2] A. J. Walker

 An Efficient Method for Generating Discrete Random Variables with General Distributions

ACM Transactions on Mathematical Software, 3 (1977), 253-256.

Matz roughly approved this suggestion. But he said that the method name of "each\_sample" and "each\_choice" are a bit awkward, and that he want to hear opinions of ruby-core folks.

Of course, we appreciate any comments about the feature itself rather than the name.

--

Yusuke Endoh <u>mame@tsg.ne.jp</u>

Thanks for the name clarification.

I think 'choice' and 'each\_choice' are weird.

Sample is "a subset of a population", and so it seems logical to have multiple elements in return.

But choice seems like 'singular', only meant for one element. Is it correct to say "Array#choice returns a choice of some random elements" ? It does not seems right to me.

To this idea, #choice should always return one element, and #sample could be the enumerator (the form which returns an Array would then be Array#sample.take(size)).

However, I guess that would break too much compatibility with current versions. And I really like 1.9.2 name of #sample for 'a single random element' (even if it might be incorrect to statistics).

Did you consider having another option to {each\_,}sample to allow replacement ? Such as: ary.sample 3, replace: true

I see the title of the feature is "Array#sample(n, replace=false)", so I guess the idea was there. How was it decided to instead go for another set of methods ? (Just because of Mathematica's choice ? Compatibility seems against users' interest if it is to use a wrong method name)

Or to follow combinations/permutations: ary.repeated\_sample 3

In [http://en.wikipedia.org/wiki/Simple\\_random\\_sample,](http://en.wikipedia.org/wiki/Simple_random_sample) the terms used are "simple random sampling with/without replacement", that comfort me to think choice is not the right .. choice (at least for multiple elements).

I am not a native English speaker, so I might be not accurate about this. If this is the case, please ignore what I said.

About the feature, I wonder if an Hash would be a good idea for the weight option.

It can be very similar to a Proc with #default\_proc, except much faster for already stored values.

Off-topic:

I think it would be nice if some ruby-dev/ruby-core discussions could be merged. Even if I cannot currently understand Japanese, I can at least read

their "coded" ideas. I would see that as using the same topic, with both languages.

### **#3 - 01/07/2011 10:14 PM - mame (Yusuke Endoh)**

=begin Hi.

2011/1/7 Benoit Daloze [eregontp@gmail.com:](mailto:eregontp@gmail.com)

Did you consider having another option to {each ,}sample to allow replacement ? Such as: ary.sample 3, replace: true

The word "replace" gives impression of modification, for those who are familiar with programming and not familiar with statistics. Especially, Ruby provides Array#replace. For example, I imagine the following behavior:

 $ary = [1, 2, 3]$ p ary.sample(replace: true) #=> 1  $p \text{ ary } # \Rightarrow [2, 3]$ 

> Or to follow combinations/permutations: ary.repeated\_sample 3

Hmm. Is each\_repeated\_sample OK?

Off-topic:

I think it would be nice if some ruby-dev/ruby-core discussions could be merged. Even if I cannot currently understand Japanese, I can at least read their "coded" ideas. I would see that as using the same topic, with both languages.

Interesting :-)

--

Yusuke Endoh [mame@tsg.ne.jp](mailto:mame@tsg.ne.jp)

=end

# **#4 - 01/07/2011 11:59 PM - Eregon (Benoit Daloze)**

=begin

On 7 January 2011 14:14, Yusuke ENDOH [mame@tsg.ne.jp](mailto:mame@tsg.ne.jp) wrote:

2011/1/7 Benoit Daloze [eregontp@gmail.com](mailto:eregontp@gmail.com):

Did you consider having another option to {each\_,}sample to allow replacement ? Such as: ary.sample 3, replace: true

The word "replace" gives impression of modification, for those who are familiar with programming and not familiar with statistics. Especially, Ruby provides Array#replace. For example, I imagine the following behavior:

 $arv = [1, 2, 3]$  p ary.sample(replace: true) #=> 1  $p \text{ ary } # = > 2, 3$ 

You are right, it is misleading. Maybe, (I thought originally to that, but I changed seeing your answer in [ruby-dev:42811]) ary.sample(n, replacement: true) is clearer?

Or, to be concise and explicit: ary.sample(n, repeat: true)

I like this one, what do you think?

Boolean flags in a Hash are not so cool though. But just a Symbol flag (sample(n, :repeat, opts)) would complicate too much the method signature. And I think it is still better than having 2 methods.

> Or to follow combinations/permutations: ary.repeated\_sample 3

Hmm. Is each repeated sample OK?

I think it is not too bad, but 'repeated\_sample' give me the impression there are a few samples, while it is a single one with replacement.

Off-topic:

I think it would be nice if some ruby-dev/ruby-core discussions could be merged. Even if I cannot currently understand Japanese, I can at least read their "coded" ideas. I would see that as using the same topic, with both languages.

Interesting :-)

Sure, any concrete idea how that could be made possible?

 $=$ end

# **#5 - 01/08/2011 02:15 AM - tenderlovemaking (Aaron Patterson)**

=begin

On Fri, Jan 07, 2011 at 08:08:03PM +0900, Yusuke ENDOH wrote:

Hi,

2011/1/7 Yoji Ojima [redmine@ruby-lang.org](mailto:redmine@ruby-lang.org):

We are planning to add the following features of the random sampling to Array.

- 1. Weighted random sampling.
- 2. Sampling with replacement.
- 3. Iteration.

It is discussed in ruby-dev (Feature [#3647](https://redmine.ruby-lang.org/issues/3647) and [#4147\)](https://redmine.ruby-lang.org/issues/4147).

# [snip]

Matz roughly approved this suggestion. But he said that the method name of "each\_sample" and "each\_choice" are a bit awkward, and that he want to hear opinions of ruby-core folks. Of course, we appreciate any comments about the feature itself rather than the name.

Why not provide "samples" that returns an Enumerator? Then you could

list.samples.each {  $|x|$  .... } list.samples.map { |x| .... }

etc.

say:

-- Aaron Patterson <http://tenderlovemaking.com/>

Attachment: (unnamed) =end

#### **#6 - 01/08/2011 02:47 AM - Eregon (Benoit Daloze)**

#### =begin

On 7 January 2011 18:14, Aaron Patterson [aaron@tenderlovemaking.com](mailto:aaron@tenderlovemaking.com) wrote:

Why not provide "samples" that returns an Enumerator? Then you could say:

```
list.samples.each { |x| .... }
list.samples.map { |x| .... }
```
etc.

```
--
Aaron Patterson
http://tenderlovemaking.com/
```
I thought to that too (like String#lines), but as I said upper, a sample is already supposed to be a set of random elements. And so, you are iterating on random elements, of a growing sample. Or you could see that as creating a new sample by adding one element to the old sample. That would make sense.

Anyway, we already have Array#sample returning a single element, so Array#samples seems logical. I prefer it to Array#each sample too.

About returning an Enumerator, you could also yield like #each if a block is given (again, like String#lines).

Is there a reason to change Array#sample instead of using the enumerator form with take(n) to get an Array of n random elements ? Is it so much more efficient ?

I find weird to have a method (#sample) returning a single element or an Array depending on parameters.

So here is my proposition: Array#sample remains unchanged. Array#samples is like the proposed #each\_sample, with the option :repeat to use replacement.

=end

#### **#7 - 01/11/2011 10:39 PM - mame (Yusuke Endoh)**

=begin Hi,

2011/1/8 Benoit Daloze [eregontp@gmail.com:](mailto:eregontp@gmail.com)

Is there a reason to change Array#sample instead of using the enumerator form with take(n) to get an Array of n random elements ?

I find weird to have a method (#sample) returning a single element or an Array depending on parameters.

You have a misunderstanding. Array#sample already supports optional argument to specify the count of elements sampled. This is not a new behavior.

\$ ruby -ve 'p [1, 2, 3].sample(2)' ruby 1.9.2p0 (2010-08-18 revision 29036) [i686-linux] [2, 1]

Unfortunately, this behavior is included in 1.9.2 which is already released. It can no longer change.

So here is my proposition: Array#sample remains unchanged. Array#samples is like the proposed #each\_sample, with the option :repeat to use replacement.

Though I'm not against your proposition, it may be a bit confusing because Array#sample may also return some elements.

Also, does anyone have an opinion about the keyword :repeat which allows duplicated samples? Personally, I don't hate.

p [1, 2, 3].sample(5, repeat: true) #=> [2, 2, 3, 1, 3]

--

Yusuke Endoh [mame@tsg.ne.jp](mailto:mame@tsg.ne.jp)

=end

### **#8 - 01/12/2011 03:14 AM - Eregon (Benoit Daloze)**

#### =begin

On 11 January 2011 14:39, Yusuke ENDOH [mame@tsg.ne.jp](mailto:mame@tsg.ne.jp) wrote:

Hi,

2011/1/8 Benoit Daloze [eregontp@gmail.com](mailto:eregontp@gmail.com): You have a misunderstanding. Array#sample already supports optional argument to specify the count of elements sampled. This is not a new behavior.

 \$ ruby -ve 'p [1, 2, 3].sample(2)' ruby 1.9.2p0 (2010-08-18 revision 29036) [i686-linux] [2, 1]

Unfortunately, this behavior is included in 1.9.2 which is already released. It can no longer change.

Sorry about that, I just missed it. I take notice to look ri whenever I speak of a method on #ruby-core.

> So here is my proposition: Array#sample remains unchanged. Array#samples is like the proposed #each\_sample, with the option :repeat to use replacement.

Though I'm not against your proposition, it may be a bit confusing because Array#sample may also return some elements.

Yes, I did not have that in mind, but I still prefer #samples to #each\_sample.

So, this is close to the original proposition, except using "repeat: true" instead of \*choice and renaming #each\_sample to #samples.

It might be confusing, but I think the general usage with chaining enumerators will be nicer: ary.samples.map { ... } vs ary.each\_sample.map { ... }

I do not like using #each\_slice in a chain for this reason.

But if people think it is too confusing, then let #each\_sample be.

=end

# **#9 - 01/14/2011 03:49 PM - gunn (Arthur Gunn)**

=begin Like Benoit said, Array#choice does sound like it would return only one element, I very much like the proposal of:

p [1, 2, 3].sample(5, repeat: true) #=> [2, 2, 3, 1, 3]

I don't think the distinction between #sample and #samples is obvious enough, the naming suggests #sample would return one element, and #samples many, not that the latter is an iterator.

#each\_sample is a little ugly, but much more self-explanatory I think.

How important is it to have something like #each\_sample though? Personally, I would probably always do something like this:

[1, 2, 3, 4, 5].sample(3).each { |n| puts n } =end

# **#10 - 03/25/2012 02:18 PM - mame (Yusuke Endoh)**

*- Description updated*

- *Status changed from Open to Assigned*
- *Assignee set to mame (Yusuke Endoh)*

### **#11 - 03/25/2012 10:03 PM - trans (Thomas Sawyer)**

Whatever happened to #pick and #pick! which picked one random element? The term #sample strongly suggests the return of a subset.

Anther consideration, maybe it would be more useful to use a random delegator.

enum.random.sample enum.random.subset enum.random.element enum.random.permutations

...

There can be many more random functions.

# **#12 - 11/20/2012 02:31 AM - mame (Yusuke Endoh)**

*- Target version set to 2.6*

My apologies, I forgot this ticket completely. I should have wrapped up this discussion. This missed the deadline of 2.0.0. I'm setting this to next minor. Sorry.

-- Yusuke Endoh <u>mame@tsg.ne.jp</u>

# **#13 - 12/25/2017 06:14 PM - naruse (Yui NARUSE)**

*- Target version deleted (2.6)*